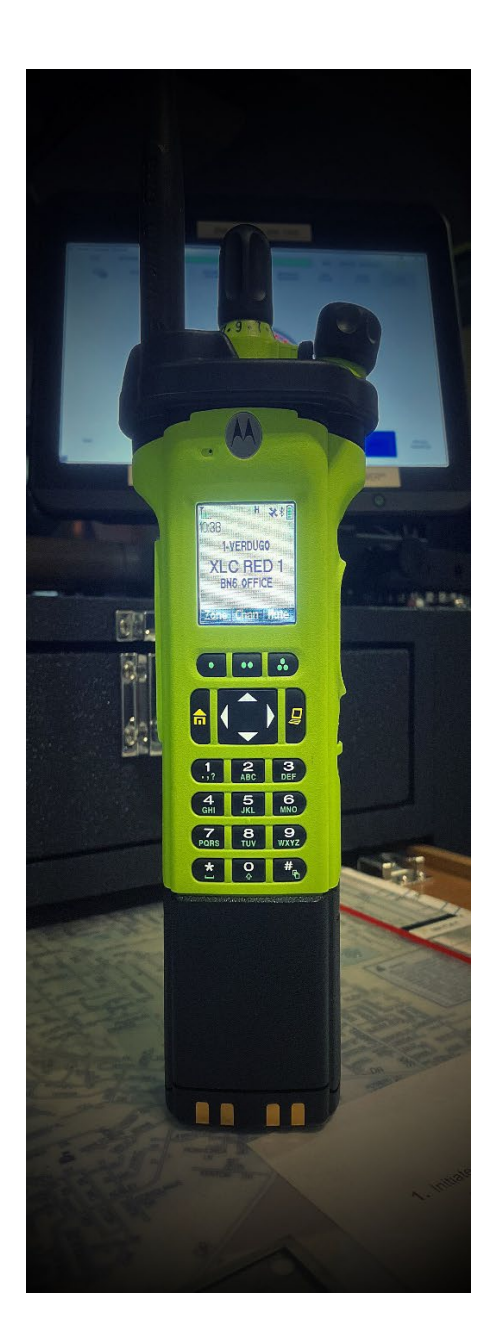

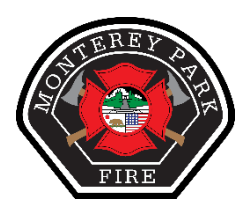

## **MONTEREY PARK FIRE DEPARTMENT**

MOTOROLA APX 8000XE MODEL 3.5

Quick Reference

*MOTOROLA SOLUTIONS*

## APX 8000XE Model 3.5 **Monterey Park Fire Department** Channel/ Talkgroup Select In Menu: Volume Control **ZONE SCNL** CHAN **BATT** ZNPR BT **MPL** LOC **FPP** SCAN **MUTE CLCK CHSR SITE**  $\circ$ Microphone THE RESEARCH Menu Select **BOOKLANDS** Buttons\* **GBD**

On/Off/

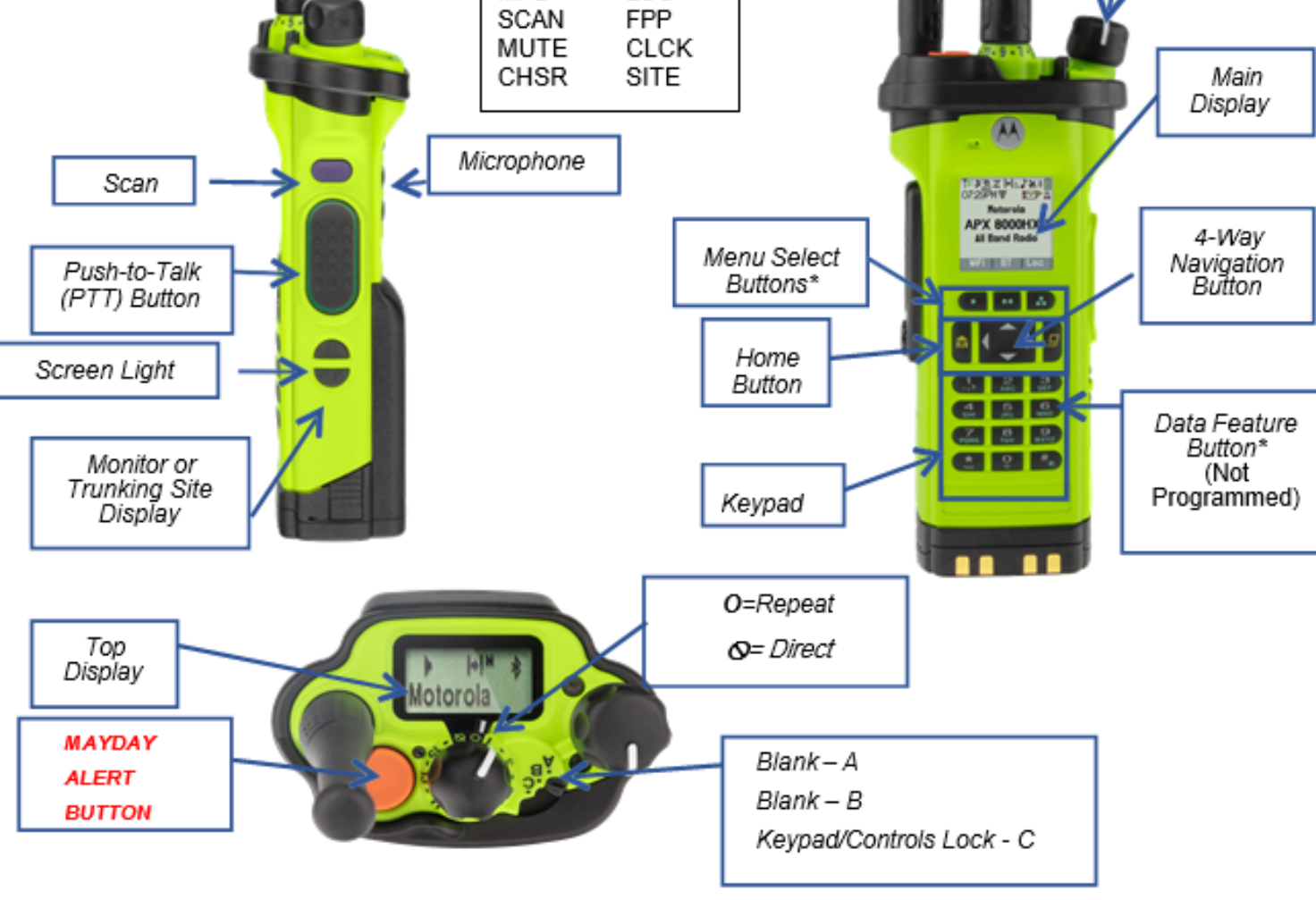

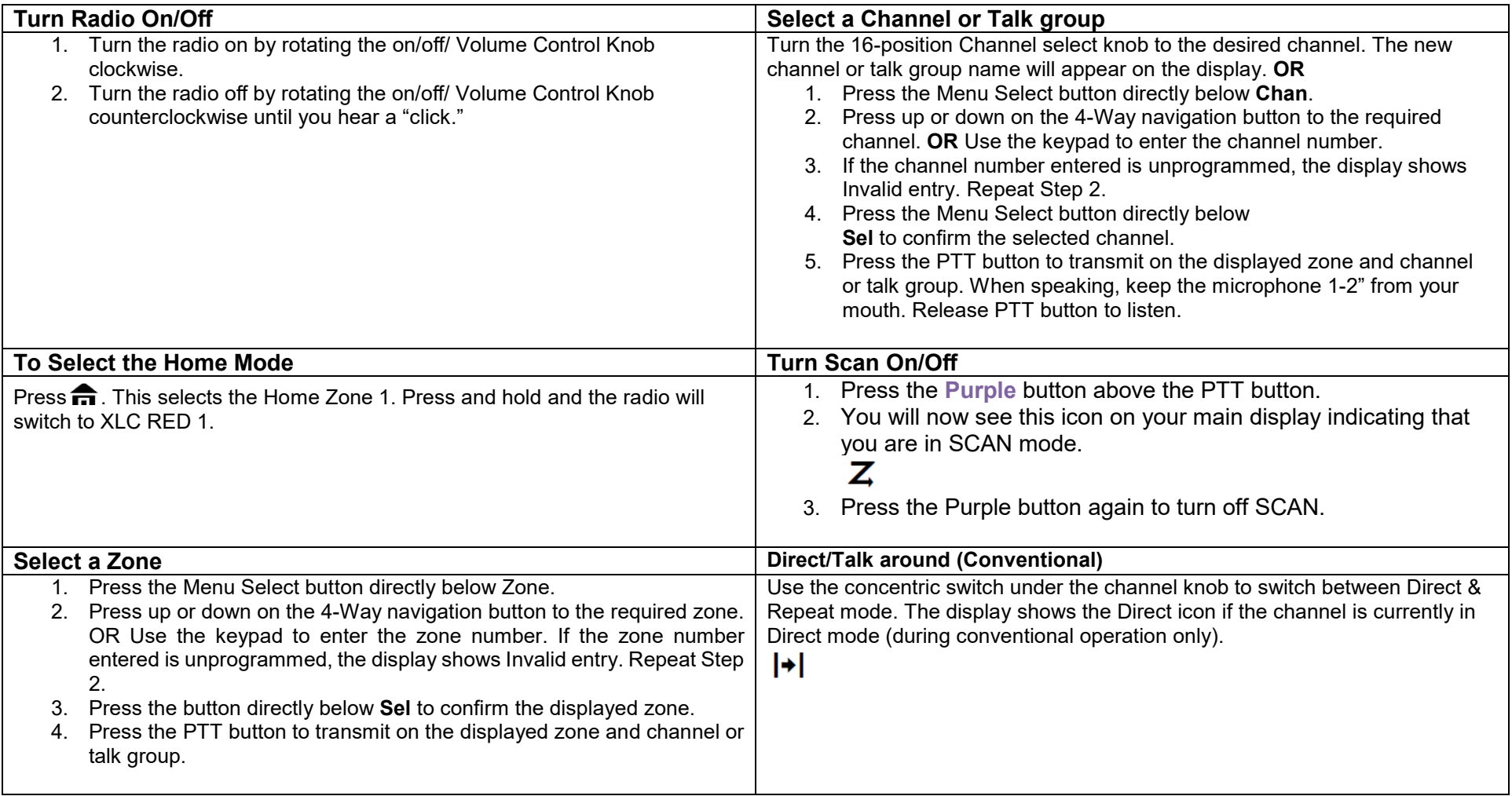

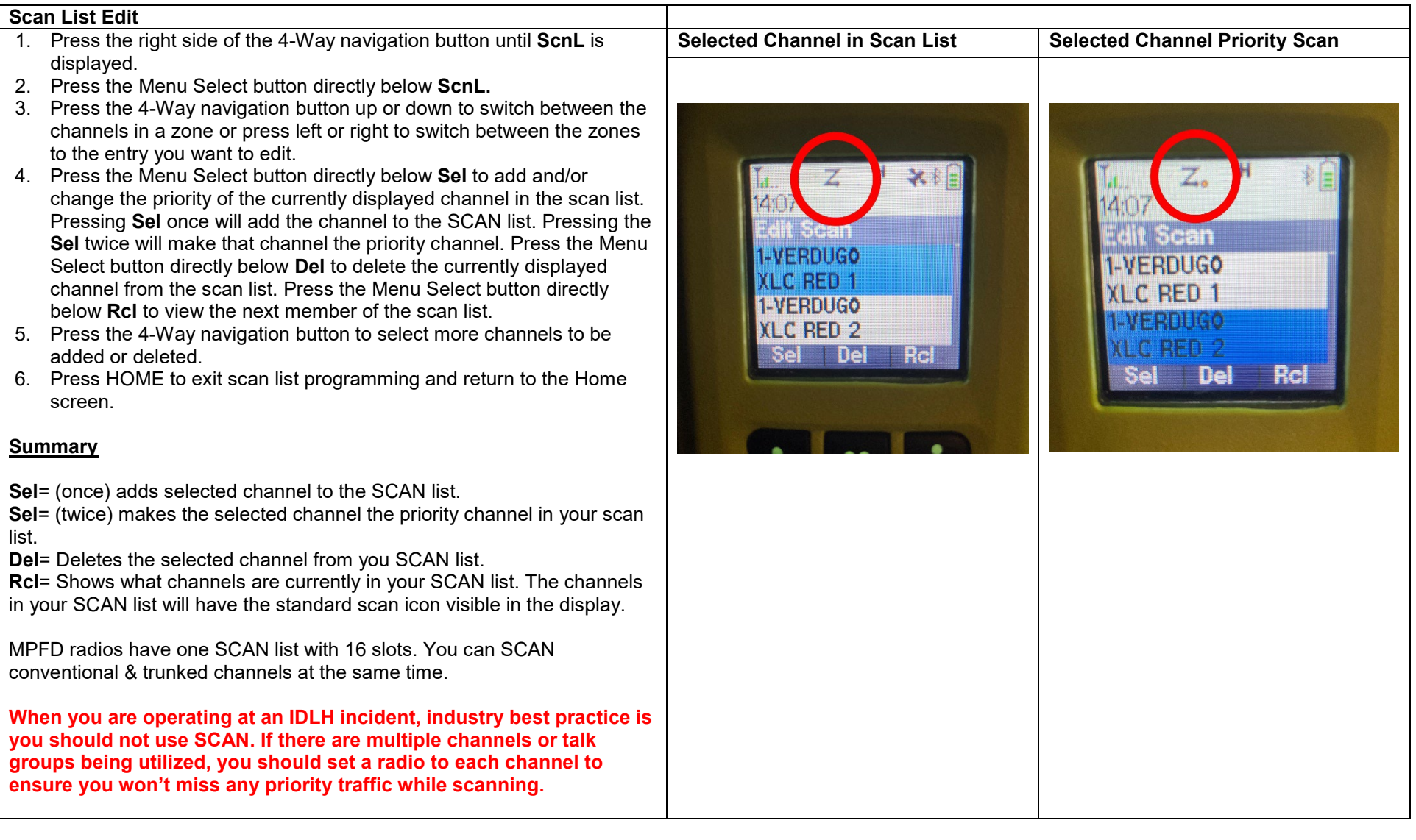

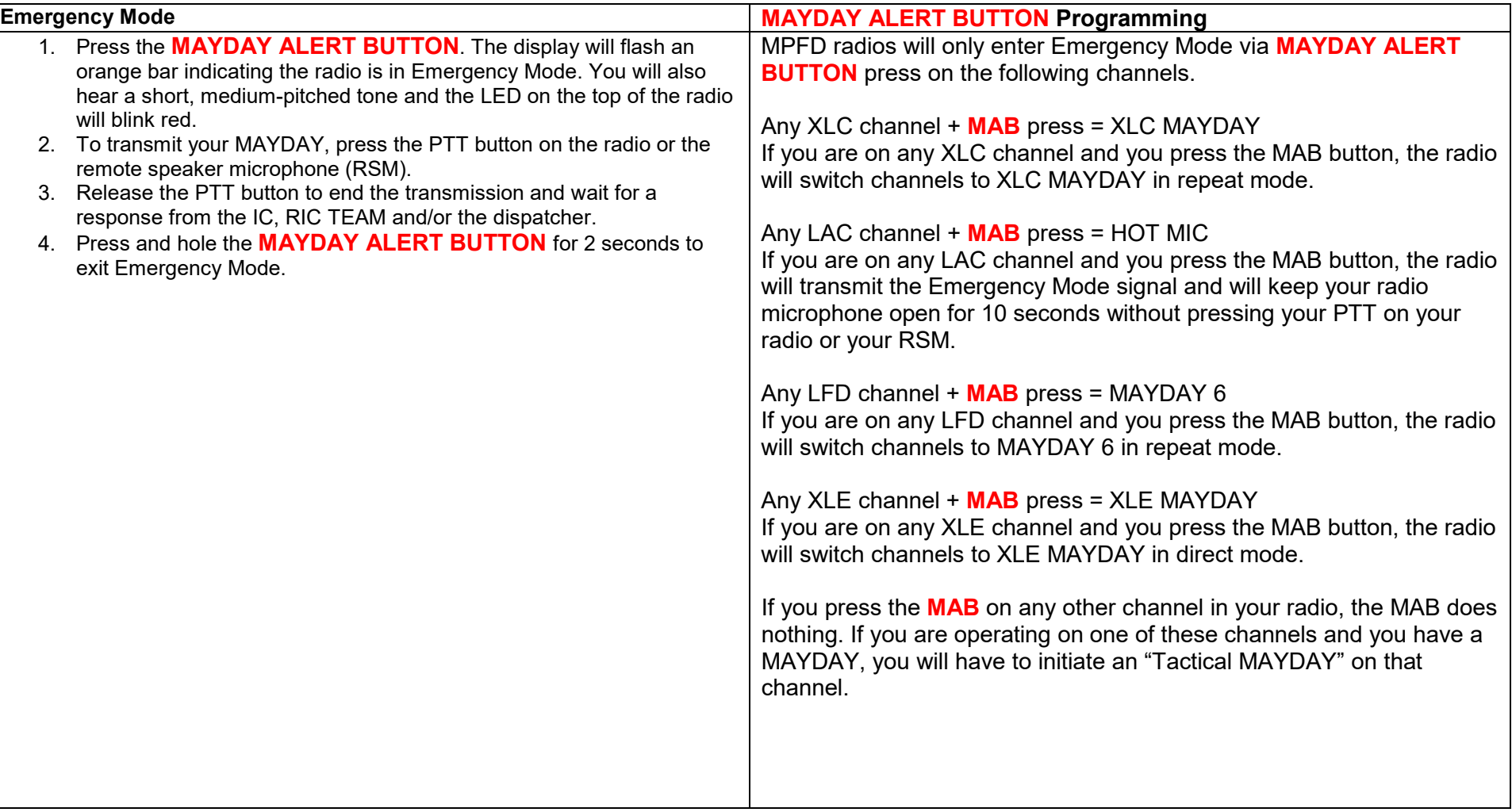

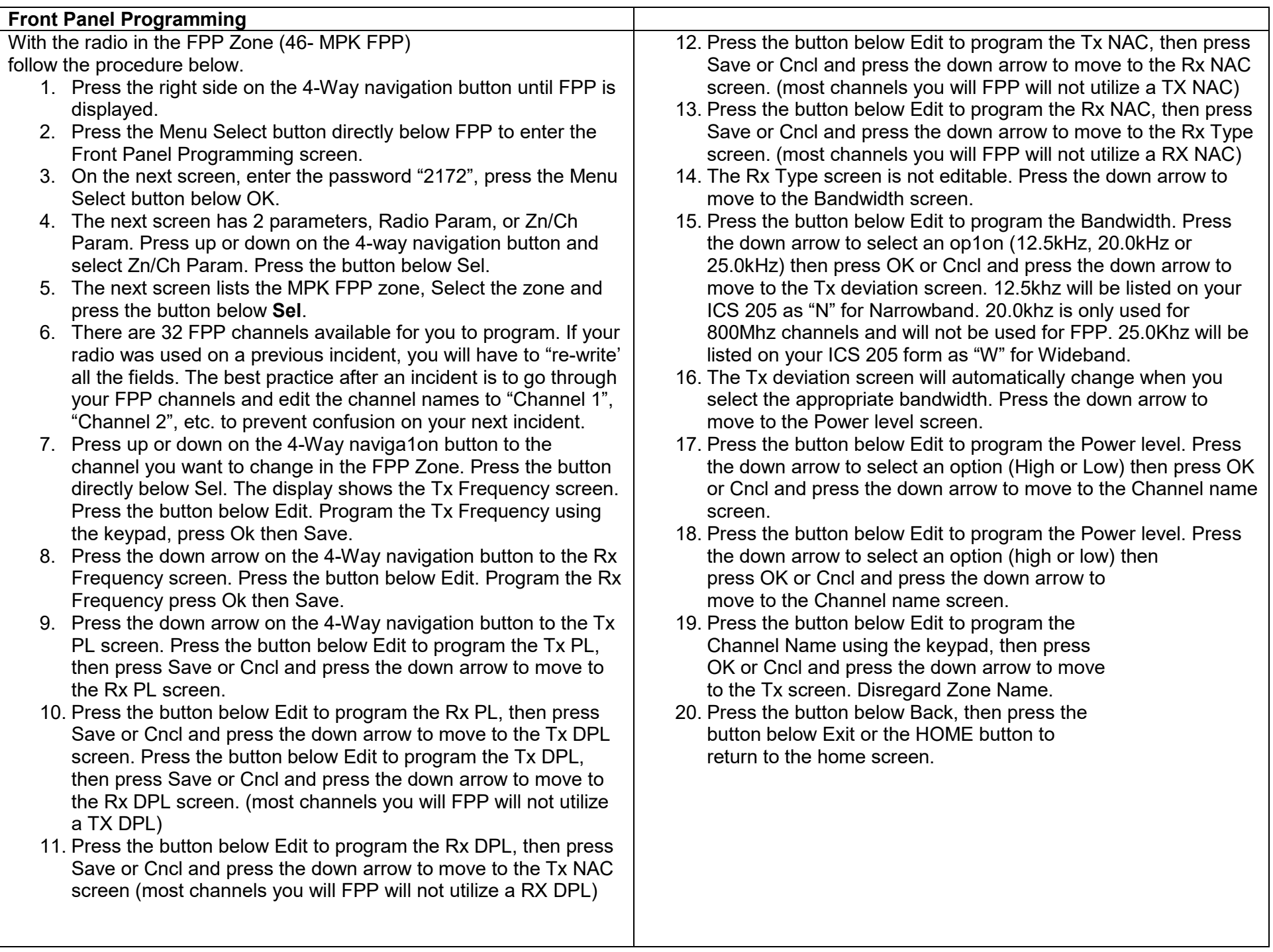

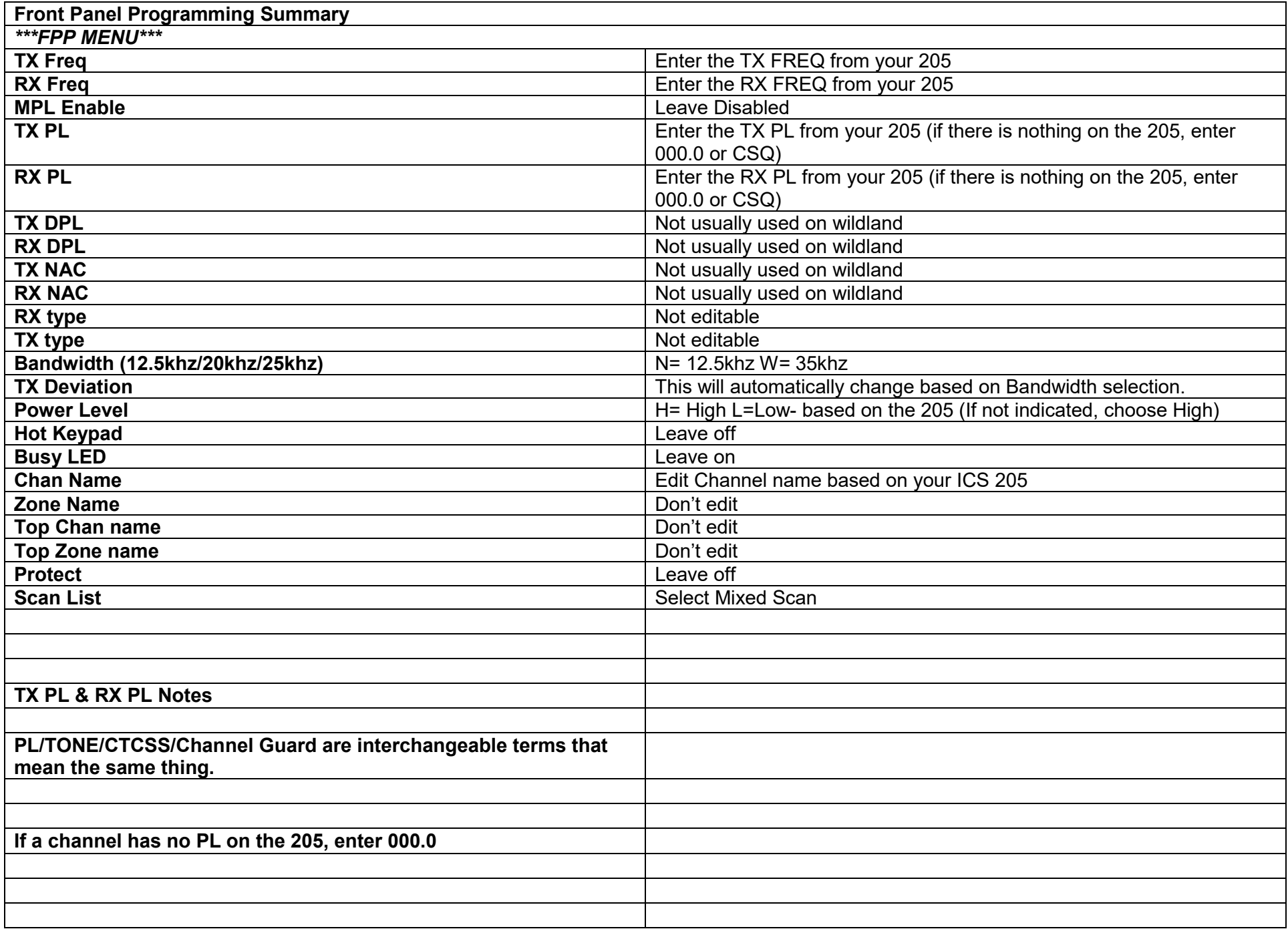

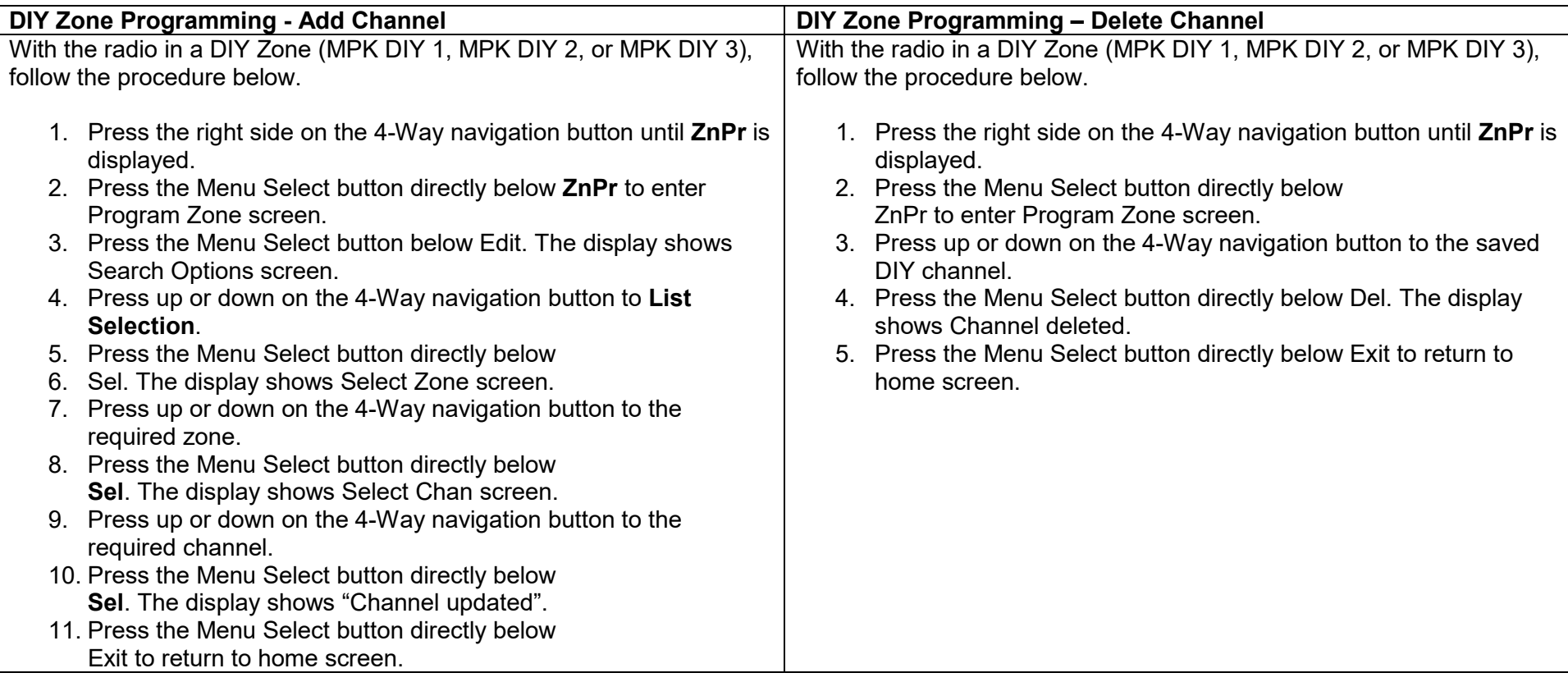